#### Fachbeitrag

#### Mathias Jehn und Marko Knepper

# Dimensionen der Überlieferung: die Digitalisierung des Nachlasses von Max Horkheimer in der Universitätsbibliothek Johann Christian Senckenberg

Zusammenfassung: Die Universitätsbibliothek Johann Christian Senckenberg in Frankfurt am Main befindet sich wie alle wissenschaftlichen Bibliotheken in einer Phase der Umstrukturierung und Neuorientierung. Immer selbstverständlicher erwarten Benutzerinnen und Benutzer von der Bibliothek einen schnellen, verlässlichen und unkomplizierten Zugriff auf vorhandene digitale Ressourcen. Im Zuge der Retrodigitalisierung werden seit einigen Jahren in großem Umfang analog vorliegende Monographien und Zeitschriften digitalisiert und über das Internet verfügbar gemacht. Fernziel der Universitätsbibliothek ist eine vollständige Digitalisierung der wertvollen Bestände und Verbreitung in unterschiedlichen nationalen und internationalen Portalen, um ortsunabhängig und benutzerfreundlich alle jemals gedruckten Informationen anzubieten. Ein Großteil der Digitalisierungsprojekte der letzten Jahre befasste sich mit Druckwerken, die üblicherweise im Katalogsystem der Universitätsbibliothek verzeichnet sind. In jüngerer Zeit geraten aber zunehmend auch Handschriften, Nachlässe, Autografen und andere Materialtypen aus den Spezial- und Sondersammlungen in den Fokus der Digitalisierungsprojekte. Diese Sammlungen zeichnen sich gewöhnlich durch eine nichtstandardisierte Metadaten- bzw. Katalogstruktur aus, weil sie in unterschiedlichen Spezialverzeichnissen nachgewiesen sind. Die Digitalisierung und Erschließung dieser Bestände stellt sich deshalb als technisch aufwendiger und komplexer dar.

#### Dimensions of Tradition: The Digitization of the Bequest of Max Horkheimer in the University library Johann Christian Senckenberg

Abstract: The University Library of Frankfurt am Main is currently in a similar situation as all other academic libraries, namely in a restructuring and reorientation phase. As a matter of course users expect to have fast, reliable and uncomplicated access to digital resources. In the context of retro digitalization the University Library has digitized monographs and journals and made them accessible via the Internet. In the long run total digitalization of the valuable stocks and accessibility via various national and international portals will provide user-friendly access from any location to all information ever printed. In the last decades a large part of the digitalization projects has covered printed works, which are normally recorded in the catalogue system of the University library. Recently manuscripts, bequests, autographs and other collections of materials from special and subject specialization schemes have been in the focus of digitalization projects. As these are recorded in various special catalogues a standardized metadata or catalogue structure is not yet existing. Thus digitalization and indexing these stocks prove to be technically complicated and complex.

DOI 10.1515/abitech-2015-0002

# 1 Einleitung

Im folgenden Beitrag soll am Beispiel der Digitalisierung des Nachlasses Max Horkheimers dargestellt werden, inwieweit sich die bisherige Digitalisierungspraxis der Universitätsbibliothek Johann Christian Senckenberg auf die Digitalisierung von Nachlässen konkret auswirkt.<sup>1</sup> In

<sup>1</sup> Die Universitätsbibliothek Johann Christian Senckenberg in Frankfurt am Main zählt mit ihren umfangreichen Beständen und Sammlungen von derzeit etwa neun Millionen Medieneinheiten zu den

Form eines Werkstattberichts werden neben den einleitenden Ausführungen zur Bedeutung des Nachlasses von Max Horkheimer für die Universitätsbibliothek die einzelnen Arbeitsabläufe und -schwerpunkte sowie die technischen Prozesse des Metadatentransfers vorgestellt, der zwischen der Erschließungsplattform HADIS (Hessisches Archiv- und Dokumentationssystem) als primärem Erschließungssystem für Nachlässe und der Digitalisierungsplattform der Universitätsbibliothek Frankfurt etabliert wurde.<sup>2</sup>

## 2 Der Nachlass Max Horkheimers

Ausgangspunkt und Anlass für das Digitalisierungsprojekt ,Horkheimer-Digital' bildeten das 2014 gefeierte 100jährige Jubiläum der Johann Wolfgang Goethe-Universität in Frankfurt am Main, wofür die Universitätsbibliothek Frankfurt ein benutzerfreundliches Webportal mit digitalisierten Materialien des Nachlasses von Max Horkheimer, einem der herausragenden Vertreter in der Geschichte der Goethe-Universität, entwickeln sollte.<sup>3</sup>

Der Nachlass des Sozialphilosophen Max Horkheimer war in vielerlei Hinsicht besonders interessant für ein Digitalisierungsprojekt. Neben seinen großen Verdiensten als Direktor des Instituts für Sozialforschung und Rektor der Goethe-Universität Frankfurt ist Max Horkheimer insbesondere auch als kongenialer Wissenschaftsmanager hervorzuheben. Wie kaum ein anderer Wissenschaftler der Goethe-Universität brachte Horkheimer die kulturkritischen, gesellschaftstheoretischen und philosophischen Denker seiner Zeit zusammen und vernetzte sie miteinander. In Frankfurt am Main begann unter seiner Leitung in den 1920er Jahren eine erstaunliche Kooperation von Intellektuellen verschiedener universitärer Fachrichtungen – darunter der Psychoanalytiker Erich Fromm, der Philo-

\_\_\_

soph Herbert Marcuse, der Philosoph und Musiktheoretiker Theodor W. Adorno und der Literaturkritiker und Essayist Walter Benjamin. Diesen Kreis bezeichnet man gemeinhin als "Frankfurter Schule". Unterstützt von seinem lebenslangen Freund, dem Wirtschaftswissenschaftler Friedrich Pollock, gelang es Max Horkheimer, eine zunehmende Zahl von Mitarbeiterinnen und Mitarbeitern durch Sendungsbewusstsein und mit organisatorischem Geschick an sich und sein Programm einer interdisziplinären Gesellschaftstheorie zu binden.4 Nicht zuletzt auch dank dieser Verbindungen konnte er seine Karriere und die des Instituts für Sozialforschung nach dem US-Exil nach 1949 im Nachkriegsdeutschland fortsetzen. Nur zwei Jahre nach seiner Rückkehr wurde Horkheimer 1951 für zwei Jahre Rektor der Johann Wolfgang Goethe-Universität. Sämtliche Lebensphasen Horkheimers spiegeln sich in den Unterlagen des Nachlasses wider.

Nach dem Tod Max Horkheimers 1973 fiel der gesamte wissenschaftliche Nachlass durch testamentarisch geregelte Eigentumsübertragung an die damalige Stadtund Universitätsbibliothek der Stadt Frankfurt am Main, und nur ein Jahr später wurden aus den verschiedenen Arbeits- und Wohnorten Horkheimers in New York, Los Angeles, Frankfurt und Montagnola die Privat- und Forschungsbibliothek wie auch die Briefwechsel und Manuskripte in die Frankfurter Universitätsbibliothek überführt.5 Mit dieser Übertragung sah sich die Bibliothek vor eine völlig neue Situation gestellt. Das Neue war nicht, dass sich mit der Erwerbung etwas an der Nachlass-Terminologie verändert hätte – bis heute versteht man all-

\_\_\_

zentralen wissenschaftlichen Bibliotheken in Deutschland. Siehe: [http://www.ub.uni-frankfurt.de/ \(](http://www.ub.uni-frankfurt.de/)sämtliche hier erwähnten URLs wurden am 2. Februar 2015 abgerufen).

<sup>2</sup> Anfang 2015 löste das Archivinformationssystem ARCINSYS das bisherige System HADIS in Hessen ab. Die neue Software ist aus einem länderübergreifenden Projekt der hessischen und der niedersächsischen Archivverwaltung entstanden. Siehe: [https://arcinsys.](https://arcinsys.hessen.de/arcinsys/start.action) [hessen.de/arcinsys/start.action.](https://arcinsys.hessen.de/arcinsys/start.action) Die hier im Artikel geltenden Bearbeitungsschritte für HADIS können als analog zu ARCINSYS betrachtet werden.

<sup>3</sup> Die Festveranstaltung anlässlich der Freischaltung des Online-Portals "Horkheimer-Digital" fand am 19. August 2014 in Anwesenheit des Präsidenten der Johann Wolfgang Goethe-Universität in der Universitätsbibliothek statt [\(http://www.uni-frankfurt.de/gu100\). Zu](http://www.uni-frankfurt.de/gu100) den biographischen Daten Max Horkheimers (1895–1973) siehe: [http://www.ub.uni-frankfurt.de/archive/horkheimer\\_vita.html.](http://www.ub.uni-frankfurt.de/archive/horkheimer_vita.html)

<sup>4</sup> Zu Max Horkheimer siehe insbesondere: Rosen, Zvi: Max Horkheimer. München 1995; Schmidt, Alfred: Drei Studien über Materialismus. Schopenhauer, Horkheimer, Glücksproblem. München 1977; Schmidt, Alfred; Altwicker, Norbert (Hrsg.): Max Horkheimer heute: Werk und Wirkung. Frankfurt am Main 1986; Staudinger, Hugo: Humanität und Religion: Briefwechsel und Gespräch. In: Max Horkheimer. Hrsg. von Hugo Staudinger. Würzburg 1974; Wiggershaus, Rolf: Max Horkheimer zur Einführung. Hamburg 1998; Wiggershaus, Rolf: Max Horkheimer: Unternehmer in Sachen ,Kritische Theorie'. Frankfurt am Main 2013.

<sup>5</sup> Der größte Teil der 480 heute in der Universitätsbibliothek Frankfurt registrierten Nachlässe kam im Laufe des 19. Jahrhunderts in die Bibliothek, vor allem nach dem Reichsdeputationshauptschluss von 1803, in dem Jahrhundert, das allgemeinhin wegen der Epochen Romantik und Positivismus als Hochzeit des Nachlasssammelns in Deutschland gilt. Die meisten Nachlässe wie die von Johann Christian Senckenberg, Heinrich Hoffmann, Friedrich Stoltze und Ludwig Börne, stammen von Persönlichkeiten aus dem künstlerischen, wissenschaftlichen und öffentlichen Leben Frankfurts, die sich durch ein besonderes Werk ausgezeichnet hatten. Der älteste Nachlass der Universitätsbibliothek ist der des Frankfurter Juristen Heinrich Kellner (1536–1589). Siehe: [http://www.ub.uni](http://www.ub.uni-frankfurt.de/nachlaesse/uebersicht.html)[frankfurt.de/nachlaesse/uebersicht.html.](http://www.ub.uni-frankfurt.de/nachlaesse/uebersicht.html)

Nur die Beherrschten, von ihren Führern en die Entwicklung, die sie mit jeder dekretierten Stei-Lebenshaltung um einen Grad ohnmächtiger macht, als unan-Liem man den Lebensunterhalt der wenigen tastbar notwendige hin. wechcanan konstanten Vant\_ die zur Bedienung des gebraucht werden. mit einem läs verfertigen kann, der den Herren der Gesellschaft zur Verfügung wirdlier überflüssige Rest, die ungeheure Masse der Bevölkerung zusätzliche Garde fürs Kapital gedrillt, um deren großen Plänen in Årieg und Frieden als Material zu dienen. Sie werden durchgefüttert als der Arbeitslosen oder als Armee schlechthin. Die Verelendung als von Macht und Ohnmacht wächst ins Ungemesseneh zusammen dee Elend days md abzuschaffen.  $lim P<sub>m</sub>$ ähliges Exemplar

Abb. 1: Ausschnitt aus der zwischen 1939 und 1946 entstandenen "Dialektik der Aufklärung" von Max Horkheimer und Theodor W. Adorno

gemein unter "Nachlass" die Gesamtheit des überlieferten Materials einer natürlichen Person –, sondern vielmehr, dass sich diese Überlieferung nicht einfach in die bisherigen Nachlasssammlungen der Bibliothek einordnen ließ. Der wesentliche Unterschied zu den bis dahin gesammelten Nachlässen lag vor allem in der großen Dimension der Überlieferung. Der Nachlass Max Horkheimers ist nicht nur der bis heute größte Einzelnachlass der Frankfurter Universitätsbibliothek, sondern einer der größten in Hessen überhaupt. Sein Volumen umfasst zusammengenommen mehr als 400 laufende Meter; im Einzelnen 15 500 Bücher, rund 260 000 Einzelblätter, 1 000 Zeitungsausschnitte, 800 Fotos, 20 Urkunden und öffentliche Auszeichnungen sowie 120 audiovisuelle Medien in Form von Schallpatten aus den 1930er Jahren und Senkel- und Tonbändern bzw. Audiokassetten der 1960er Jahre.<sup>6</sup>

<sup>6</sup> Trotz des großen Umfangs handelt es sich dabei um einen sehr verdichteten Nachlass, und es finden sich darin nur wenig Dublettenserien, Sonderdrucke oder sonstige von dritten Personen postum angelegte Sammlungsteile.

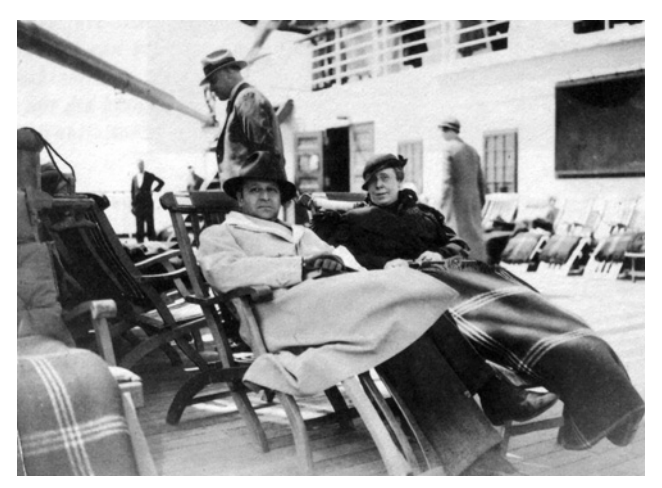

Abb. 2: Max Horkheimer auf dem Weg nach New York, 1934 (Fotograf unbekannt)

Mit dieser einzigartigen Überlieferung kamen dem Schwerpunkt nach nicht nur im bibliotheksfachlichen Sinne besondere Werke in die Universitätsbibliothek, sondern auch Unterlagen von archivischer Bedeutung für die Frankfurter Goethe-Universität. So gelten die Nachlassunterlagen Horkheimers als wichtiges Ergänzungsschriftgut zu der stellenweise stark ausgedünnten Verwaltungsüberlieferung bzw. als Gegengewicht zur "offiziellen" Sichtweise der Goethe-Universität. Des Weiteren bilden die umfangreichen Korrespondenzen des Nachlasses eine breite Quellengrundlage für zahlreiche Biographien von Wissenschaftlerinnen und Wissenschaftlern der Goethe-Universität und darüber hinaus. Konsequenterweise führte die gemeinsame Wahrnehmung von bibliotheks- und archivfachlichen Aufgaben in der Universitätsbibliothek Ende der 1980er Jahre zur Gründung eines Archivzentrums mit dem vorrangigen Ziel, weitere bedeutende Vor- und Nachlässe der Frankfurter Schule in und außerhalb der Goethe-Universität zu erwerben und zu betreuen. Mit dem Nachlass Max Horkheimers als Schlüsselbestand konnten seitdem zahlreiche Vor- und Nachlässe der 1. und 2. Generation der Frankfurter Schule mit einem Gesamtvolumen von über zwei Millionen Seiten eingeworben werden, darunter die Nachlässe von Friedrich Pollock, Herbert Marcuse, Leo Löwenthal, Alfred Schmidt, Ludwig von Friedeburg und der Vorlass von Jürgen Habermas als bedeutendste Erwerbung der jüngeren Zeit.

Die Universitätsbibliothek setzte mit dem angekündigten Jubiläumsbeitrag 2014 auch die eingangs diskutierte Digitalisierungsstrategie wissenschaftlicher Bibliotheken konsequent um. Nicht zuletzt die Ankündigung der DFG, Digitalisierungsvorhaben in Zukunft insbesondere auf unikale, forschungsrelevante Materialien zu bezie-

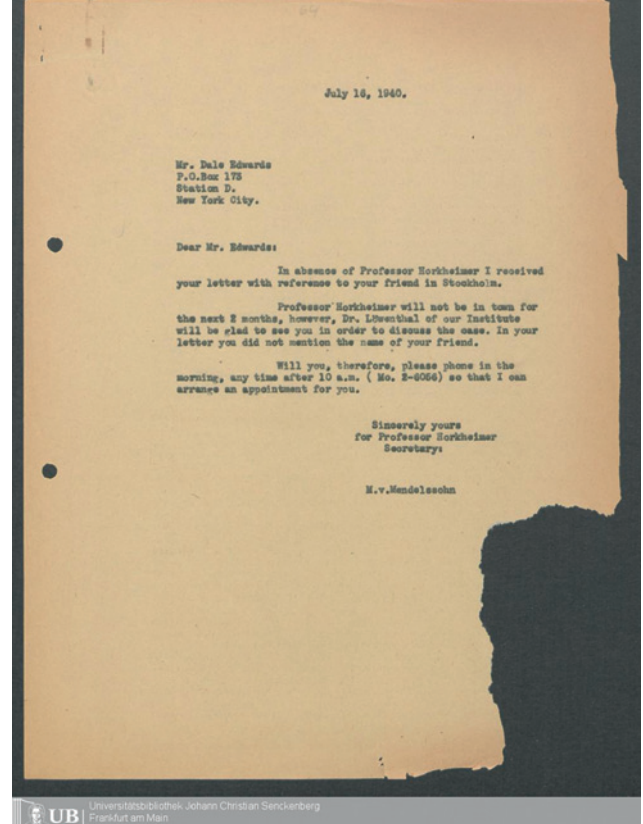

Abb. 3: Beispiel von Papierzerfall im Nachlass von Max Horkheimer (Foto: Universitätsbibliothek Johann Christian Senckenberg)

hen, rückte besonders Digitalisierungen von wertvollen Nachlässen stärker in den Fokus als bisher.7 Für die Bibliothek bedeutet dies, dass neben einer besseren Verfügbarkeit und einem zeit- wie ortsunabhängigen Zugriff auf Nachlassmaterialien diese auch stärker virtuell zusammengeführt, digital publiziert und sowohl in den eigenen Digitalisierungsportalen als auch in virtuellen Forschungsumgebungen neu kontextualisiert werden sollen. Bei dem Digitalisierungsprojekt kommt aber zusätzlich zur verbesserten Zugänglichkeit noch ein weiterer entscheidender Aspekt hinzu, der bis auf wenige Ausnahmen bislang noch wenig im Vordergrund stand: die Digitalisierung als wichtige Maßnahme der Bestandserhaltung.8 Die nachgelassenen Unterlagen Max Horkheimers mussten dringend elektronisch gesichert werden,

\_\_\_

<sup>7</sup> Siehe hierzu das Positionspapier der DFG: [http://www.dfg.de/](http://www.dfg.de/download/pdf/foerderung/programme/lis/positionspapier_digitale_transformation.pdf) [download/pdf/foerderung/programme/lis/positionspapier\\_digitale\\_](http://www.dfg.de/download/pdf/foerderung/programme/lis/positionspapier_digitale_transformation.pdf) [transformation.pdf.](http://www.dfg.de/download/pdf/foerderung/programme/lis/positionspapier_digitale_transformation.pdf)

<sup>8</sup> Siehe hierzu das 2008 veröffentlichte Positionspapier der Archivreferentenkonferenz (ARK): Digitalisierung von Archivgut im Kontext der Bestandserhaltung. In:<http://www.landesarchiv-bw.de/> sixcms/media.php/120/42353/digibest.pdf.

**DE GRUYTER** 

weil aufgrund des fortgeschrittenen Papierzerfalls bereits ein Drittel des Nachlasses in den vergangenen Jahren unmittelbar für die Benutzung gesperrt werden musste, wobei der Zeitraum von 1920 bis 1950 davon besonders betroffen ist, und für zahlreiche Dokumente sogar die Gefahr des Totalverlustes besteht.9

Hinsichtlich der Finanzierung des Projektes ist zu erwähnen, dass die Bibliothek bei erfolgreicher Antragstellung die der Universität aus DFG Projekten zufließenden Programmpauschalen aufgrund einer Vereinbarung mit dem Präsidium zu 75 Prozent für eigene Projekte verwenden darf. So konnte das Vorhaben auf diesem Weg finanziert und somit sehr kurzfristig begonnen werden.

### 3 Vorbereitende Maßnahmen

Unter dem Wort 'Digitalisierung' versteht man allgemein die Herstellung digitaler Konversionsformen von analogen Vorlagen. Der Workflow, der bei einer Digitalisierung von Nachlassunterlagen durchlaufen wird, fällt aber sehr viel umfangreicher und komplexer aus als der reine Vorgang der digitalen Reproduktion. Er reicht von der Projektplanung und Festlegung der Scanreihenfolge über die technische Vorbereitung des Archivguts, die Erstellung und Festlegung der deskriptiven und technischen Metadaten (Erschließungsinformationen, Vorgeben der Scan- und Datenparameter), über das eigentliche Scannen, die Bildkontrolle und -bearbeitung, die Verknüpfung von Image- und Erschließungsdaten, die Erstellung verschiedener Speicher- und Präsentationsformate bis hin zur abschließenden Reponierung der Vorlagen, die Online-Präsentation der Digitalisate, die Verwaltung und Verwertung der Daten sowie deren digitaler Langzeitsicherung.

Die jeweiligen Voraussetzungen der notwendigen Arbeitsprozesse waren sehr unterschiedlich, und zu Beginn des Projekts galt es, sich zunächst einen genauen Überblick über die Gesamtsituation zu verschaffen und die einzelnen Projektabschnitte, wie Rechteklärung, bestandserhalterische Maßnahmen, Scannen, Bildbearbeitung, Datenmanagement und Nachbereitung exakt zu planen, eine Reihenfolge der einzelnen Arbeitsschritte zu bestim-

——

men und die notwendigen Personalressourcen festzulegen. Zudem mussten im Archivzentrum der Universitätsbibliothek ein für Einzelblatt-Materialien geeigneter Scan-Arbeitsplatz eingerichtet werden und die vier für die Scanvorgänge eingestellten studentischen Hilfskräfte eingearbeitet werden. Eine Beauftragung eines externen Dienstleisters mit dem damit verbundenen Transport kam wegen der wertvollen Unikate nicht in Frage.

Am Projektanfang stand vor allem die Überprüfung, Klärung und Neuregelung der Urheber- und Verwertungsrechte an den überlieferten Dokumenten. Für die Präsentation des Nachlasses erwies sich die komplizierte rechtliche Lage als besondere Herausforderung. Die nachgelassenen Unterlagen unterliegen den Bestimmungen des Hessischen Datenschutzgesetzes, des Hessischen Archivgesetzes und des Urheberrechts, weshalb eine freie Nutzung, auch wenn sie auf bestimmte Arbeitsplätze beschränkt ist, nicht ohne weiteres möglich ist. Vielmehr muss der Zweck der Nutzung jeweils einzeln beantragt und genehmigt werden.

Für die Veröffentlichung einer großen Anzahl von bislang nicht publizierten Texten Max Horkheimers war entscheidend, dass mit dem Tod des Horkheimer-Schülers Alfred Schmidt im Jahre 2012 sämtliche Verwertungsrechte am Nachlass von Max Horkheimer der Goethe-Universität übertragen wurden. Des Weiteren wurde eine Liste der wichtigsten Korrespondenzpartner Horkheimers erstellt, die in der ersten Veröffentlichungsphase 2014 freigeschaltet wurde und für die die jeweilige schriftliche Genehmigung der Rechteinhaber für die Veröffentlichung eingeholt werden musste. Mit den Genehmigungen waren Ende 2012 die rechtlichen Voraussetzungen geschaffen, aus dem Nachlass rund 18 000 Seiten mit Texten Max Horkheimers sowie rund 17 000 Seiten bedeutender Korrespondenten Horkheimers, wie Theodor W. Adorno (4 000 Seiten), Walter Benjamin (800 Seiten), Ludwig von Friedeburg (200 Seiten), Hendryk Grossmann (500 Seiten), Jürgen Habermas (50 Seiten), Otto Kirchheimer (100 Seiten), Leo Löwenthal (6 000 Seiten), Herbert Marcuse (800 Seiten), Alexander Mitscherlich (400 Seiten), Franz Neumann (500 Seiten), Siegfried Kracauer (1 000 Seiten), Alfred Schmidt (200 Seiten) und Karl August Wittfogel (400 Seiten) freizuschalten. Da in die Präsentationsplattform der Universitätsbibliothek ein abgestuftes Rechtemanagement implementiert wurde, können die digitalisierten Unterlagen urheberrechtskonform abgerufen werden. Der komplette Nachlass Max Horkheimers kann jedoch nach wie vor nur nach entsprechendem Antragsverfahren über einen speziell bereitgestellten Computerarbeitsplatz im Lesesaal des Archivzentrums eingesehen werden.

<sup>9</sup> Bei den im Nachlass überlieferten Tonbändern begann sich bereits die Fixierung der Beschichtung abzulösen, sodass die Aufnahmen in den nächsten Jahren verloren und nicht wieder herstellbar gewesen wären. Zu den Ursachen von Papierzerfall siehe: [http://](http://www.uni-muenster.de/Forum-Bestandserhaltung/grundlagen/herst-dessauer2.html) [www.uni-muenster.de/Forum-Bestandserhaltung/grundlagen/herst](http://www.uni-muenster.de/Forum-Bestandserhaltung/grundlagen/herst-dessauer2.html)dessauer2[.html.](http://www.uni-muenster.de/Forum-Bestandserhaltung/grundlagen/herst-dessauer2.html)

| <b>凸</b> Arcinsys<br>Navigator                                                                                                    |                           | Suche Merkliste Beantragen Nutzen                                   |                                                                                                    |             |      | Anmelden v          |       |
|----------------------------------------------------------------------------------------------------|---------------------------|---------------------------------------------------------------------|----------------------------------------------------------------------------------------------------|-------------|------|---------------------|-------|
| Hessen                                                                                                    |                           |                                                                     |                                                                                                    |             |      |                     | Hilfe |
| △ Archive in Hessen<br>□△ Johann Wolfgang Goethe-Universität /<br>Archivzentrum der Universitätsbibliothek                                                                                                    |                           | UBA Ffm > Na 1 > Private Unterlagen,<br>Auszeichnungen und Urkunden |                                                                                                    |             |      | Drucken   Verlinken |       |
| Na 1 Nachlass Max Horkheimer<br>Gliederung O                                                                                                    | $\blacktriangleleft$<br>◀ | Þ<br>$\mathbf{1}$                                                   | 13                                                                                                    |             |      |                     |       |
| <sup>II</sup> Persönliche Dokumente<br><sup>1</sup> [9] L'Ehefrau, Eltern und Verwandte<br><sup>12</sup> [92 Gratulationen und Kondolenzen<br><sup>D</sup> [93 Private Unterlagen, Auszeichnungen]<br>und Urkunden                | <b>Typ</b>                | Signatur Av                                                         | <b>Bezelchnung</b>                                                                                                    | Laufzelt    | Info | <b>Aktion</b>       |       |
|                                                                                                    | F                         | <b>UBA Ffm, Na 1 in 1235</b>                                        | Persönliche Unterlagen von Moritz Horkheimer                                                                            | 1892 - 1918 |      | <b>Detailseite</b>  |       |
| <sup>□</sup> [4 Kalender und Adressverzeichnisse<br><b>DISPhotos</b><br>□ □ 6 Kritiken<br><b>DETPresseberichte</b><br><sup>□</sup> [ Wissenschaftliche Tätigkeit<br>Korrespondenzen<br>"日<br>□ 日<br>Sammlungen<br>□ □ Zum Löschen | F                         | <b>UBA Ffm, Na 1 In 1236</b>                                        | Urkunden und Familiendokumente                                                                                          | 1878 - 1966 |      | <b>Detailseite</b>  |       |
|                                                                                                    | E                         | <b>UBA Ffm, Na 1 in 1237</b>                                        | Urkunde zur Verleihung der Geothe-Plakette durch die Stadt<br>Frankfurt am Main anlässlich der Beendigung des Rektorats | 1953 - 1953 |      | <b>Detailseite</b>  |       |
|                                                                                                    | F                         | <b>UBA Ffm, Na 1 in 1238</b>                                        | Rektoratsurkunde                                                                                                    | 1952 - 1952 |      | <b>Detailseite</b>  |       |
|                                                                                                    | F                         | <b>UBA Ffm, Na 1 in 1239</b>                                        | <b>Urkunde zur Emeritierung</b>                                                                                         | 1960 - 1960 |      | <b>Detailseite</b>  |       |
|                                                                                                    | F                         | <b>UBA Ffm. Na 1 in 1240</b>                                        | Urkunde zur Verleihung des Ehrenbürgerrechts der Stadt<br>Frankfurt am Main                                             | 1960 - 1960 |      | <b>Detailseite</b>  |       |
|                                                                                                    | E                         | UBA Ffm, Na 1 in 1241                                               | Glückwunsche der Philosophischen Fakultät der Johann<br>Wolfgang Goethe-Universität zum 70. Geburtstag                  | 1965 - 1965 |      | <b>Detailseite</b>  |       |
|                                                                                                    | F                         | UBA Ffm, Na 1 in 1242                                               | Urkunde zur Verleihung der Goethe Plakette durch den<br><b>Hessischen Kultusminister</b>                                | 1965 - 1965 |      | <b>Detailseite</b>  |       |
|                                                                                                    | $\equiv$                  | URA Ffm. Na 1 In 1243                                               | Urkunde zur Verleihung der Bürgermedaille der Stadt                                                                     | 1970 - 1970 |      | <b>Dotailcotto</b>  |       |

Abb. 4: Ausschnitt der Verzeichnung des Nachlasses in der Archivdatenbank des Archivzentrums

Parallel zur Rechteeinholung wurde damit begonnen, die analog vorhandenen Erschließungsdaten in die Datenbank HADIS händisch zu übertragen. Der Nachlass wurde nach 1974 im Rahmen eines DFG-Projektes auf mehr als 10 000 Karteikarten erschlossen, wobei von den früheren Projektmitarbeitern zum einem darauf geachtet wurde, die von Max Horkheimer selbst bzw. seinen Sekretärinnen angelegten Ordnungen soweit wie möglich zu erhalten, und zum anderen, die Unterlagen möglichst umfassend zu verschlagworten. Dadurch war zwar eine komplette Neuordnung des Nachlasses nicht notwendig, jedoch mussten aus der ursprünglich gewählten Einzelblattverzeichnung größere Archiveinheiten gebildet werden, um dadurch auseinandergerissene und thematisch verwandte Stücke besser präsentieren zu können. Die nach HADIS übertragenen Daten lassen nun eine verbesserte Darstellung aller nachgelassenen Unterlagen in Form eines Datenbaums mit einem neuen, an inhaltlichen Kriterien orientierten Zugang zu den Materialien zu. Zudem kann durch einen einfachen Suchbefehl nach der Altsignatur die alte frühere Unterteilung wieder hergestellt werden, damit die Zitierweise bisheriger Arbeiten zum Archiv auch für Nutzerinnen und Nutzer des digitalen Nachlasses nachvollziehbar bleibt.

Im Anschluss an die Konversion der Verzeichnungsdaten mussten für den unmittelbaren Digitalisierungsvorgang die Nachlassunterlagen aufbereitet werden. Die Unterlagen befanden sich teilweise noch in den alten säurehaltigen Mappen und Aufbewahrungsbehältern, sodass sämtliche Blätter von den vorhandenen Hüllen getrennt und anschließend einzeln und lose aufeinander gestapelt werden mussten. Des Weiteren wurden sämtliche Metallteile aus dem Papier entfernt. Um die Wirkung der im Papier enthaltenen Säuren etwas einzudämmen, musste der gesamte Nachlass in neue alterungsbeständige Archivmappen und säurefreie Kartons umgebettet werden. Abschließend wurden für die Digitalisierung Laufzettel in die einzelnen Einheiten eingelegt. Sämtliche Unterlagen wurden zudem während des Digitalisierungsvorgangs nach definierten Schadensgruppen erfasst. Unterlagen mit extrem fortgeschrittenem Papierzerfall wurden von den Archiveinheiten getrennt und in einem speziellen Verpackungsverfahren weiterverarbeitet.

# 4 Digitalisierungsprozesse

Die Digitalisierung des Nachlasses und die dafür notwendigen Arbeitsgänge wurden in mehrere zeitliche Abschnitte eingeteilt, um mit den vorhandenen Personalund Sachressourcen einen Großteil des Nachlasses – wie mit der Universitätsleitung vereinbart – im August 2014 veröffentlichen zu können. Zunächst wurden 2012 in einer ersten Digitalisierungsphase sämtliche Tonbänder des Nachlasses von der Kölner Firma WDR-Mediagroup digitalisiert, die die analogen Tonsignale in hochauflösende Audio-Dateien (wav-Format/96kHz/24bit) umwandelte.

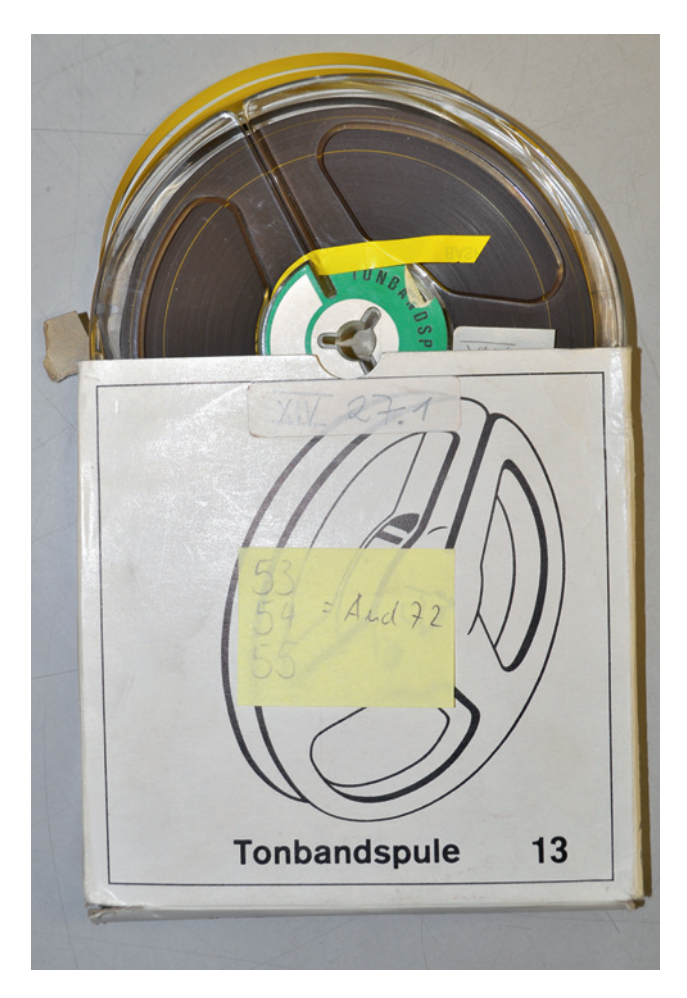

Abb. 5: Überliefertes Tonband aus den 1970er Jahren (Foto: Universitätsbibliothek Johann Christian Senckenberg)

In einer zweiten Phase wurden in den Jahren 2012 bis 2014 insgesamt 175 000 – meist einzelne – Seiten vorbereitet, gescannt und verarbeitet. Die beteiligten Projektmitarbeiter führten diese Arbeiten wegen der unikalen Einzelblätter "inhouse" und in unmittelbarer Nähe zum Nachlass aus. Für eine verlustarme und möglichst authentische Archivierung sind gemäß der DFG-Praxisregeln aus dem Jahr 2013 sämtliche Materialien mit 300 dpi in Farbe gescannt und als farbkalibrierte TIFFs gespeichert worden.10 Auf das Scannen aller Seiten inklusive der leeren Seiten wurde angesichts zahlreicher einseitig beschriebener Schreibmaschinen-Manuskripte und Briefe jedoch verzichtet.

Die im Zuge der Verzeichnung entstandenen Archiveinheiten bildeten gleichzeitig die Digitalisierungseinheiten, die durch die Archivsignatur im Numerus-Currens-Verfahren den für die weitere Verarbeitung nötigen "Identifier" lieferten. Die Vergabe von URNs wurde ange-

sichts der notwendigen rechtlichen Klärungen bislang noch zurückgestellt, ist aber im Rahmen des weiteren Projektverlaufs vorgesehen. Die nachträgliche Paginierung der digitalisierten Unterlagen erwies sich als sehr zeitintensiv, da die Scans des meist inhomogenen Vorlagenmaterials nur in kleinen Abschnitten, oft sogar einzeln paginiert werden mussten. Auf eine weitere Strukturierung innerhalb der gescannten Verzeichnungseinheiten wurde wegen des damit verbundenen zusätzlichen Zeitaufwandes verzichtet.

Die Freischaltung der digitalisierten Unterlagen Max Horkheimers erfolgte nicht sukzessive, sondern zum festgesetzten Termin und nach Prüfung der rechtlichen Rahmenbedingungen. Die Plattform für die Bearbeitung und Präsentation der Digitalisate sind die "Digitalen Sammlungen" der UB-Frankfurt, die auf der Software "Visual Library" der Firma Semantics basieren und auf denen sämtliche Digitalisierungsaktivitäten der Bibliothek zusammengeführt und präsentiert werden.<sup>11</sup> Auf diese Digitalisierungsplattform werden in einer späteren Projektphase auch die 2012 digitalisierten Tonbandmaterialien integriert.

#### 5 Metadaten

Die Verarbeitung der Digitalisierungseinheiten und ihrer Metadaten ist ausschlaggebend für die nahtlose und rationelle Gestaltung sämtlicher Arbeitsschritte. Die Grundlage für die Metadaten des Projektes "Horkheimer-Digital" im Digitalisierungssystem bildete die oben beschriebene archivische Erschließung in Form eines elektronischen Findbuchs in HADIS. Nach der vorausgehenden Migration der in den 1970er Jahren erstellten Karteikarten in das HADIS-System liegen die Daten in einem proprietären XML-Export-Format vor. Eine Online-Schnittstelle stand in HADIS nicht zur Verfügung, sodass mit zyklischen Gesamtabzügen gearbeitet werden muss. Die Daten der archivischen Verzeichnung bestehen aus einer am Nachlass orientierten Baumstruktur ("Klassifikation") zur inhaltlichen Einordnung der Verzeichnungseinheiten. Jede Verzeichnungseinheit wird durch einen Metadatensatz mit den archivfachlichen Kategorien "Titel", "Signatur", "Laufzeit", "Enthält-Feld" und "Schlagworte" beschrieben. Aufgrund der geringen Überschneidung mit bibliothekarischen Kategorien ist eine Sekundäraufnahme im Bibliothekskatalog, wie das beispielsweise bei den mittelalterlichen Handschriften der Universitätsbibliothek üblich ist, nicht sinnvoll. Stattdessen werden die Metadaten

——

<sup>10</sup> Siehe: [http://www.dfg.de/formulare/12\\_151/12\\_151\\_de.pdf.](http://www.dfg.de/formulare/12_151/12_151_de.pdf)

<sup>11</sup> Siehe: [http://sammlungen.ub.uni-frankfurt.de.](http://sammlungen.ub.uni-frankfurt.de)

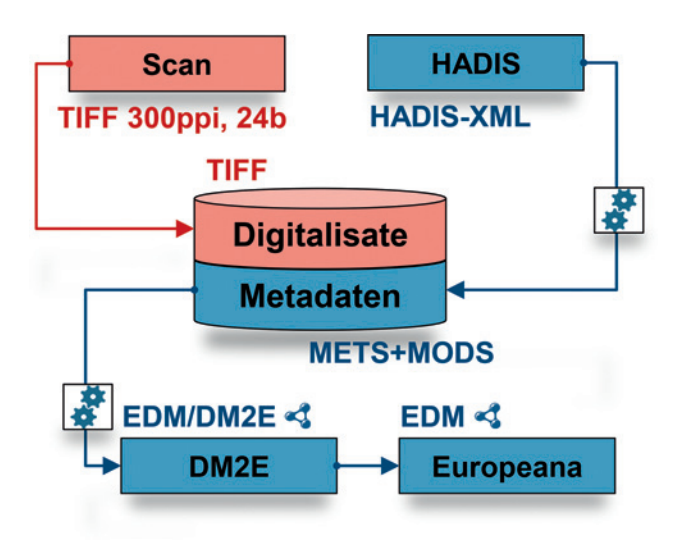

Abb. 6: Datenschema des Digitalisierungsprojekts

aus dem HADIS-System direkt in das Digitalisierungssystem übertragen. Um den Nachweis im HADIS-System zu vervollständigen, soll zukünftig der Online-Nachweis im HADIS-System per URN zum Digitalisat verlinkt werden.

Zur Verwendung im Digitalisierungssystem werden die Metadaten aus dem HADIS-XML direkt in METS/MODS transformiert, dem intern verwendeten Metadatenformat, das auch allen anderen Digitalen Sammlungen im System zugrunde liegt. Die Normalisierung der Metadatensätze in einem eingebetteten MODS-Teil eines METS-Datensatzes wurde für die Verzeichnungseinheiten der nachgelassenen Unterlagen beibehalten.12 Auch wenn MODS als generalisierter Verwandter des MARC-Formates primär für die bibliothekarische Beschreibung von Publikationen ausgelegt ist, hat es sich doch als flexibel und ausreichend auch für diese Anwendung erwiesen.13 Eine Normalisierung aller Metadatensätze auf ein Format ist für eine geschlossene Darstellung in den Digitalen Sammlungen der Universitätsbibliothek letztlich unumgänglich.14

Für den Export aus dem Digitalisierungssystem ist METS/MODS das Ausgangsformat für weitere Exportformate, z. B. OAI-DC für BASE und andere Nachweissysteme für Repositorien.15 Nicht abgebildet wird beim Export

15 Siehe [http://www.base-search.net/.](http://www.base-search.net/)

\_\_\_

der Verzeichniseinheiten die Baumstruktur der archivischen Klassifikation. Die Zuordnung zum Bestand wird vielmehr gemeinsam mit Signatur und Verzeichnungstitel in die Schlagzeile im Titelfeld generiert. Im Rahmen des DM2E-Projektes wurde darüber hinaus die Transformation in das Format EDM/DM2E entwickelt, in dem die Metadaten im Kulturportal Europeana aggregiert werden.16 Dieses Mapping wurde auch für den Export der Horkheimer-Daten in den "Triple Store" des Projektes und über diesen Weg in die Europeana genutzt.<sup>17</sup>

Das auf Linked-Open-Data-Prinzipien basierende EDM wurde für die Anforderungen an ein internationales, spartenübergreifendes Portal zur Recherche, Präsentation und Weiterverarbeitung von Metadaten zu digitalisierten Kulturgütern entwickelt. Es dient auch an anderer Stelle als Austauschformat, insbesondere wird bei der Deutschen Digitalen Bibliothek mit EDM gearbeitet.<sup>18</sup> Trotz der Aggregation gemeinsam mit unterschiedlichsten Metadaten anderer Projekte ist durch den Einsatz von EDM eine verlustarme Modellierung der archivischen Verzeichnung des Nachlasses von Max Horkheimer möglich. Die visuelle Umsetzung der erweiterten Möglichkeiten im Europeana-Portal wird erst durch die Datenlieferungen, die diese Möglichkeiten nutzen, angetrieben, sodass sich die Umsetzung nicht synchron entwickelt.

Dem Portalbesucher von "Horkheimer-Digital" werden vielfältige Möglichkeiten zur Nutzung der im Sommer 2014 veröffentlichten 35 000 Seiten geboten: Neben der archivischen Klassifikation mit der Baumstruktur gewähren Listenansichten und Darstellungen der Metadaten in Tag-Clouds intuitive Rechercheeinstiege über die reichhaltige Verschlagwortung. Virtuelle Inhaltsverzeichnisse und die integrierte Facettierung liefern dabei anwenderfreundliche Optionen zur Navigation in den digitalen Unterlagen. Diejenigen Verzeichnungseinheiten, die aufgrund der beschriebenen komplizierten rechtlichen Situation komplett freigeschaltet werden konnten, sind durch ein spezielles Farbensystem gekennzeichnet. Ergänzt wird dies durch einen Hinweis, wenn nicht alle Seiten einer Verzeichnungseinheit – z. B. bei einem Briefwechsel – gezeigt werden können.

Knapp 12 000 Besuche der Online-Präsentation allein im Monat der Freischaltung belegen die hohe Aufmerksamkeit, die der digitale Nachlass von Max Horkheimer

\_\_\_

<sup>12</sup> Siehe: Metadata Encoding & Transmission Standard. In: [http://](http://www.loc.gov/standards/mets/) [www.loc.gov/standards/mets/.](http://www.loc.gov/standards/mets/)

<sup>13</sup> Siehe: Metadata Object Description Schema. In: [http://www.loc.](http://www.loc) gov/standards/mods/.

<sup>14</sup> Nach den DFG-Praxisregeln Digitalisierung 2013 ist für Archivalien METS/EAD vorgesehen und für Handschriften METS/TEI, wobei für letzteres erst im vergangenen Jahr ein Anwendungsprofil veröffentlicht wurde. Eine Bedienung dieser Formate wird in jedem Fall unabhängig von der beschriebenen Normalisierung angestrebt.

<sup>16</sup> Siehe: [http://dm2e.eu. Ch](http://dm2e.eu)arles, Valentine; Olensky, Marlies: Report on Task force on EDM mappings, refinements and extensions (2014). In: [http://pro.europeana.eu/documents/468623/bca65b72](http://pro.europeana.eu/documents/468623/bca65b72-fb8f-4b4f-802d-1072690ae33a) [fb8f-4b4f-802d-1072690ae33a.](http://pro.europeana.eu/documents/468623/bca65b72-fb8f-4b4f-802d-1072690ae33a)

<sup>17</sup> [http://www.europeana.eu/.](http://www.europeana.eu/)

<sup>18</sup> Siehe: [https://www.deutsche-digitale-bibliothek.de/.](https://www.deutsche-digitale-bibliothek.de/)

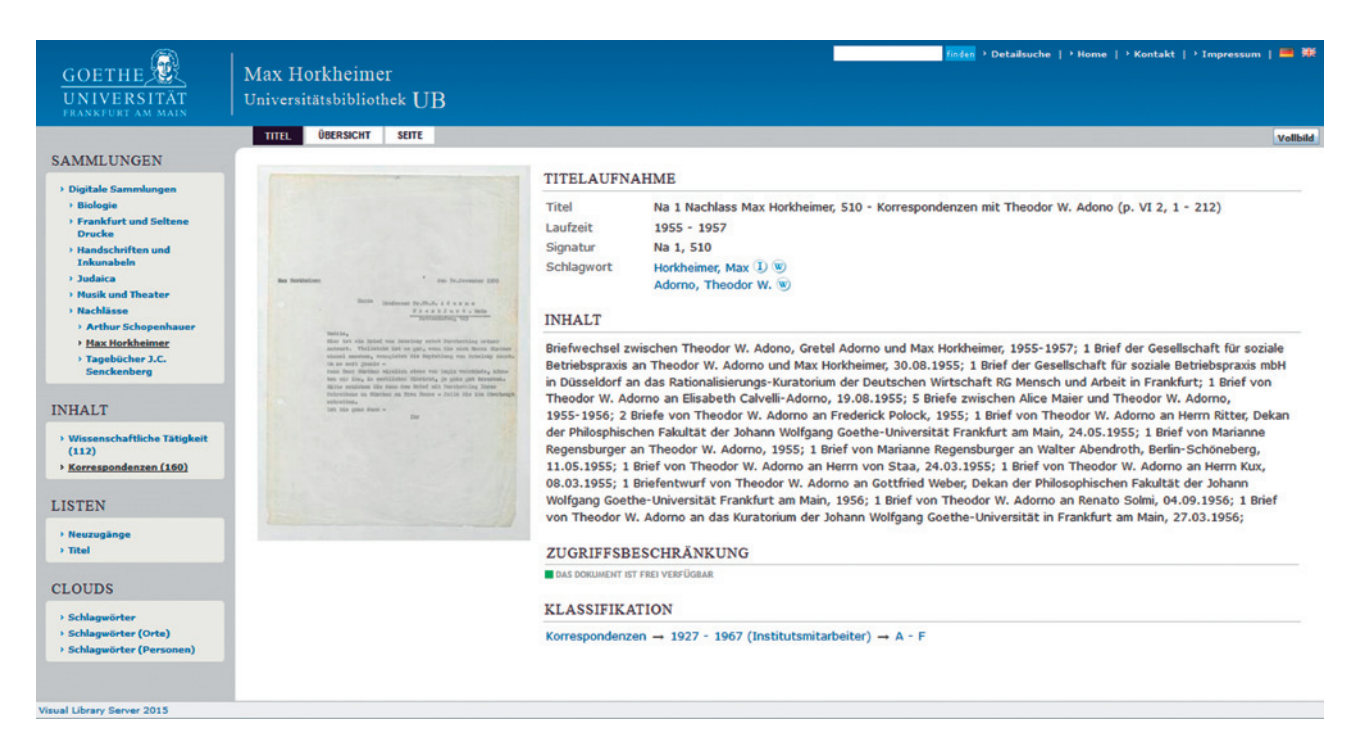

Abb. 7: Auszug aus "Horkheimer-Digital"

über eine enge Fachcommunity hinaus genießt und den Server bereits am darauffolgenden Tag an seine Grenzen brachte, weshalb schon allein dadurch die Entscheidung, gerade diesen Nachlass zu digitalisieren, als richtig anzusehen ist. Der nächste Veröffentlichungstermin ist für Frühjahr 2015 geplant.

#### 6 Fazit

Als Ergebnis dieses Werkstattberichts bleibt festzuhalten, dass in der Universitätsbibliothek Frankfurt die besonderen Digitalisierungsprojekte zur Entwicklung eines komplexen Spektrums an spezialisierten Arbeitsabläufen geführt haben. Insbesondere die spartenübergreifende Arbeit erweist sich hierbei als neue Herausforderung. Mit den verschiedenen Anforderungen, archivisch und bibliothekarisch einerseits sowie datentechnisch andererseits, sind immer auch unterschiedliche Erwartungen, Ziele und Vorbehalte verbunden, hinter denen spezifische Aufgaben stehen, die es bei der Digitalisierung zu

berücksichtigen gilt. All das in der Universitätsbibliothek zu verbinden und je nach Material und Bestand eine abgestimmte Digitalisierungsstrategie zu entwickeln, ist ein spannender und lehrreicher Prozess.

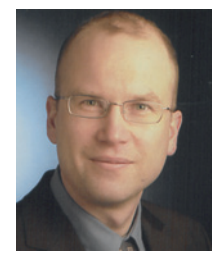

#### Dr. Mathias Jehn

Leiter Archivzentrum | Leiter Sammlung Frankfurt – Seltene Drucke UB Johann Christian Senckenberg Bockenheimer Landstrasse 134–138 60325 Frankfurt am Main [m.jehn@ub.uni-frankfurt.de](mailto:m.jehn@ub.uni-frankfurt.de)

Marko Knepper Leiter Elektronische Dienste UB Johann Christian Senckenberg Bockenheimer Landstrasse 134–138 60325 Frankfurt am Main [m.knepper@ub.uni-frankfurt.de](mailto:m.knepper@ub.uni-frankfurt.de)